## , tushu007.com

<<理正工程地质勘察软件常见疑难问>>

 $<<$   $>>$ 

- 13 ISBN 9787112135875
- 10 ISBN 7112135877

出版时间:2011-11

页数:108

PDF

更多资源请访问:http://www.tushu007.com

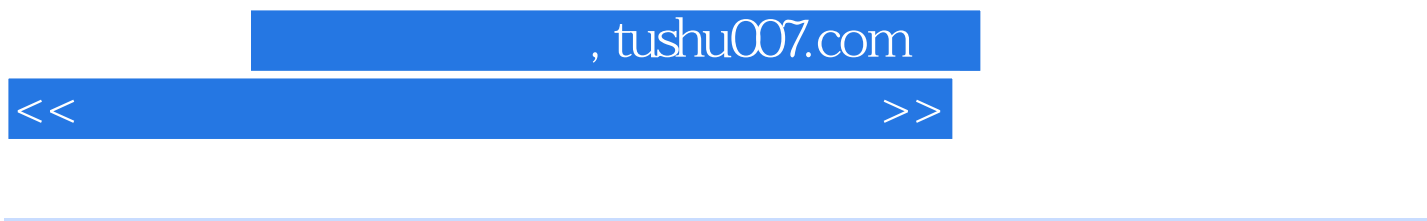

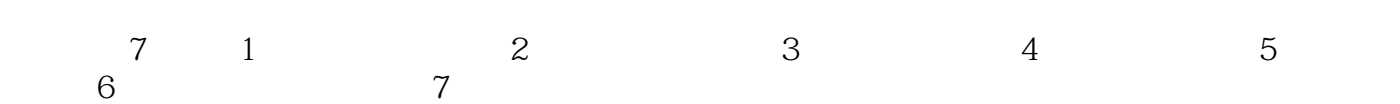

## a, tushu007.com

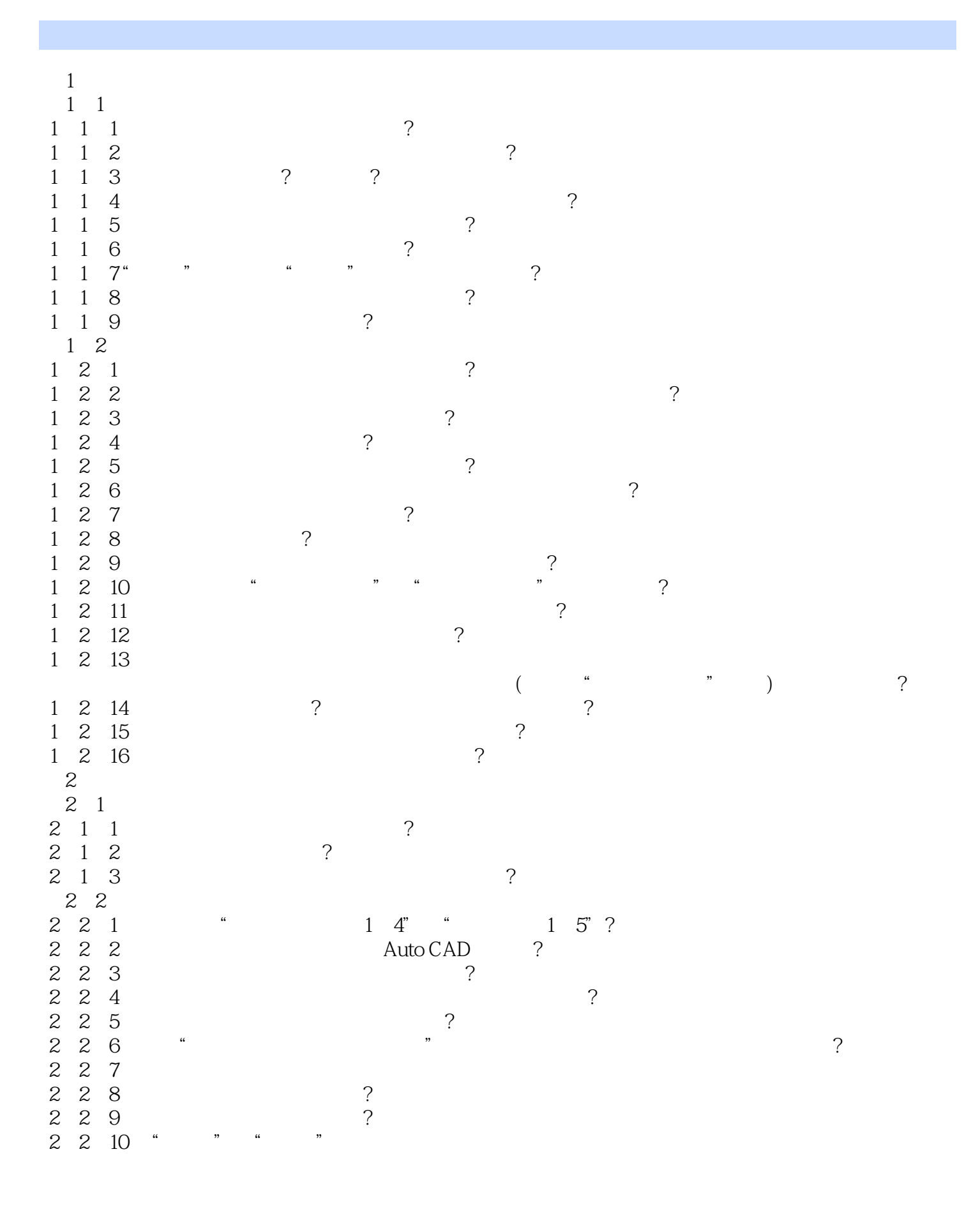

<<理正工程地质勘察软件常见疑难问>>

<<理正工程地质勘察软件常见疑难问>>

……

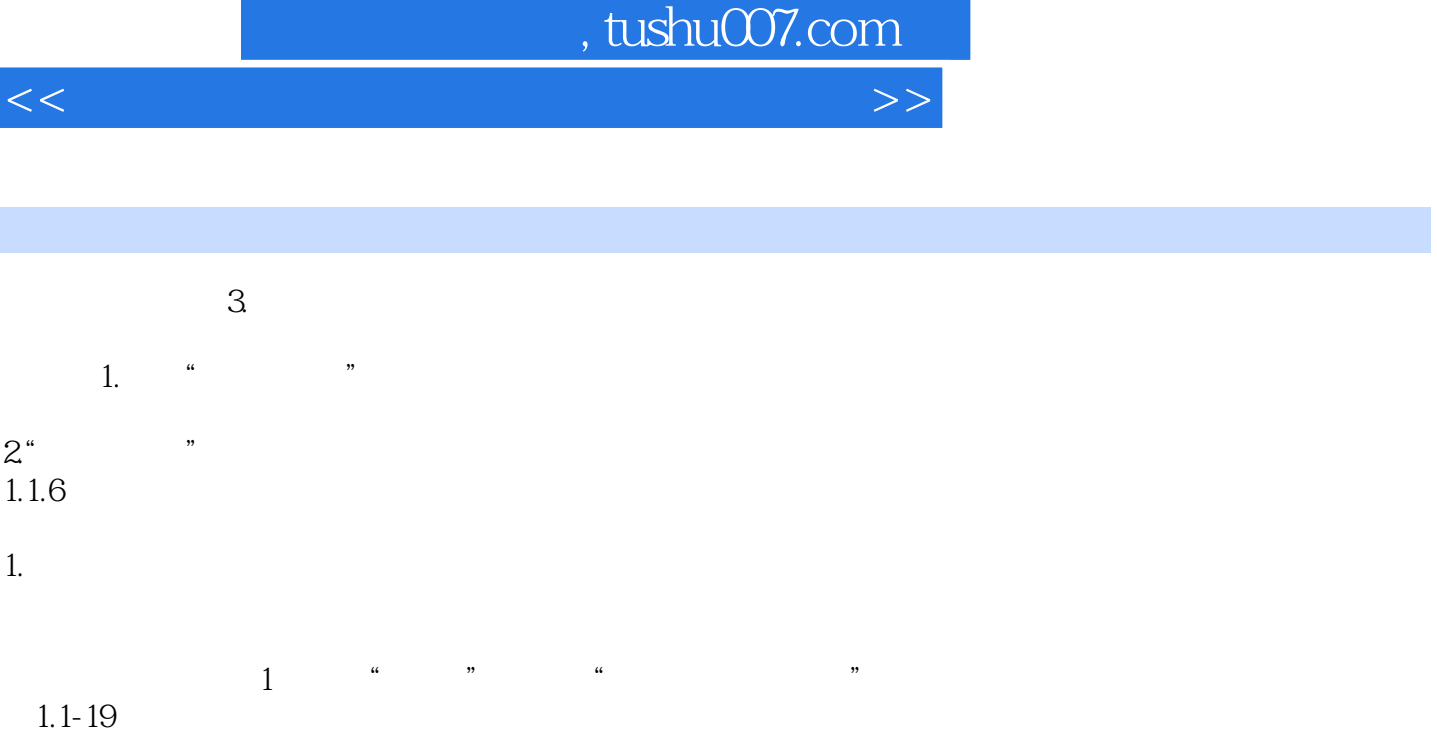

<<理正工程地质勘察软件常见疑难问>>

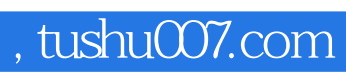

<<理正工程地质勘察软件常见疑难问>>

本站所提供下载的PDF图书仅提供预览和简介,请支持正版图书。

更多资源请访问:http://www.tushu007.com